# **tweepy Documentation**

*Release 3.0*

**Joshua Roesslein**

December 02, 2014

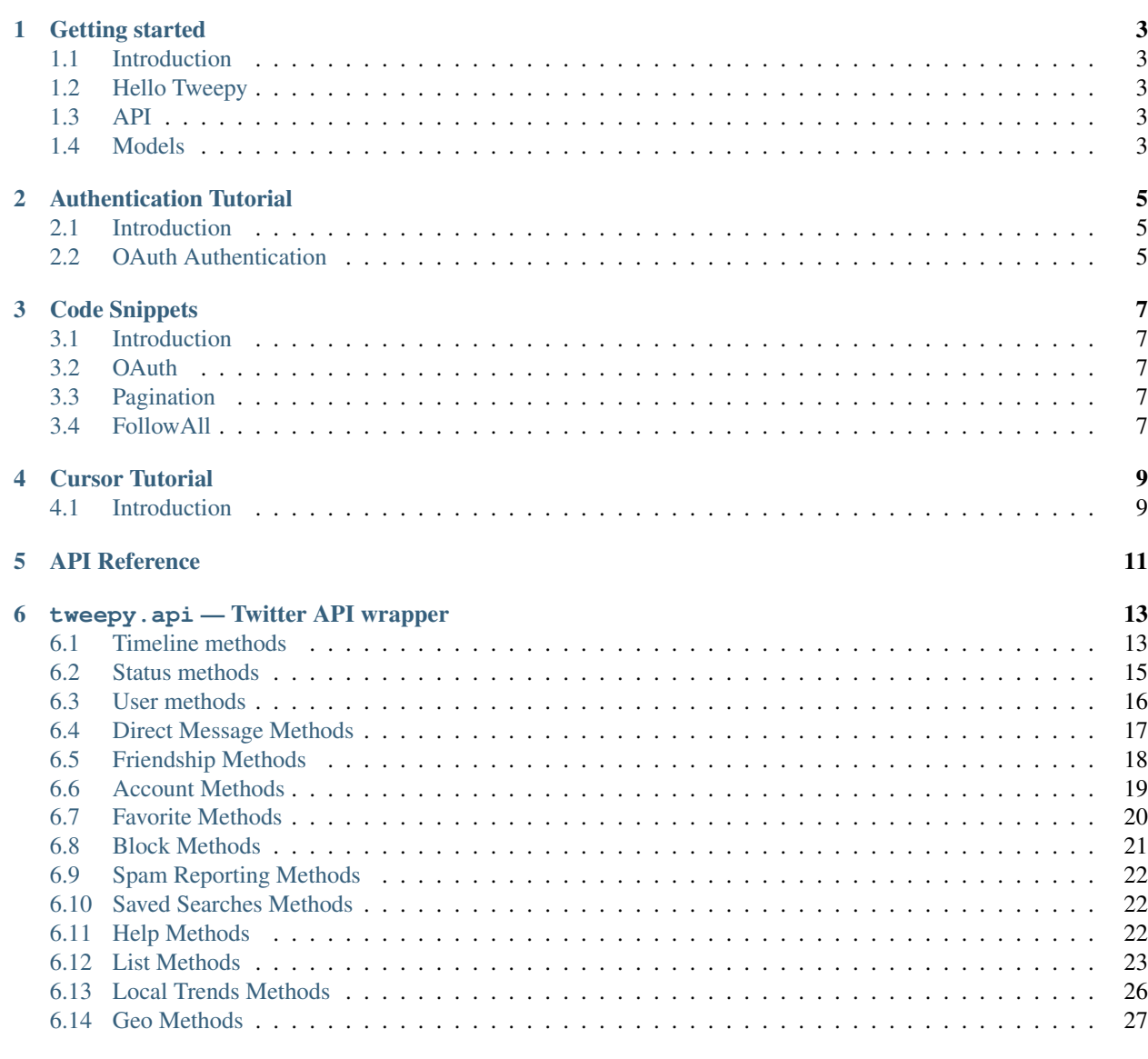

### [7 Indices and tables](#page-32-0) 29

Contents:

### **Getting started**

# <span id="page-6-1"></span><span id="page-6-0"></span>**1.1 Introduction**

If you are new to Tweepy, this is the place to begin. The goal of this tutorial is to get you set-up and rolling with Tweepy. We won't go into too much detail here, just some important basics.

# <span id="page-6-2"></span>**1.2 Hello Tweepy**

#### **import tweepy**

```
auth = tweepy.OAuthHandler(consumer_key, consumer_secret)
auth.set_access_token(access_token, access_token_secret)
api = tweepy.API(auth)public_tweets = api.home_timeline()
for tweet in public_tweets:
   print tweet.text
```
This example will download your home timeline tweets and print each one of their texts to the console. Twitter requires all requests to use OAuth for authentication. The *[Authentication Tutorial](#page-8-0)* goes into more details about authentication.

# <span id="page-6-3"></span>**1.3 API**

The API class provides access to the entire twitter RESTful API methods. Each method can accept various parameters and return responses. For more information about these methods please refer to *[API Reference](#page-13-0)*.

# <span id="page-6-4"></span>**1.4 Models**

When we invoke an API method most of the time returned back to us will be a Tweepy model class instance. This will contain the data returned from Twitter which we can then use inside our application. For example the following code returns to us an User model:

```
# Get the User object for twitter...
user = tweepy.api.get_user('twitter')
```
Models container the data and some helper methods which we can then use:

```
print user.screen_name
print user.followers_count
for friend in user.friends():
  print friend.screen_name
```
For more information about models please see ModelsReference.

# **Authentication Tutorial**

# <span id="page-8-1"></span><span id="page-8-0"></span>**2.1 Introduction**

Tweepy supports oauth authentication. Authentication is handled by the tweepy.AuthHandler class.

# <span id="page-8-2"></span>**2.2 OAuth Authentication**

Tweepy tries to make OAuth as painless as possible for you. To begin the process we need to register our client application with Twitter. Create a new application and once you are done you should have your consumer token and secret. Keep these two handy, you'll need them.

The next step is creating an OAuthHandler instance. Into this we pass our consumer token and secret which was given to us in the previous paragraph:

auth = tweepy.OAuthHandler(consumer\_token, consumer\_secret)

If you have a web application and are using a callback URL that needs to be supplied dynamically you would pass it in like so:

```
auth = tweepy. OAuthHandler (consumer_token, consumer_secret,
callback_url)
```
If the callback URL will not be changing, it is best to just configure it statically on twitter.com when setting up your application's profile.

Unlike basic auth, we must do the OAuth "dance" before we can start using the API. We must complete the following steps:

- 1. Get a request token from twitter
- 2. Redirect user to twitter.com to authorize our application
- 3. If using a callback, twitter will redirect the user to us. Otherwise the user must manually supply us with the verifier code.
- 4. Exchange the authorized request token for an access token.

So let's fetch our request token to begin the dance:

```
try:
    redirect_url = auth.get_authorization_url()
except tweepy.TweepError:
   print 'Error! Failed to get request token.'
```
This call requests the token from twitter and returns to us the authorization URL where the user must be redirect to authorize us. Now if this is a desktop application we can just hang onto our OAuthHandler instance until the user returns back. In a web application we will be using a callback request. So we must store the request token in the session since we will need it inside the callback URL request. Here is a pseudo example of storing the request token in a session:

```
session.set('request_token', (auth.request_token.key,
auth.request_token.secret))
```
So now we can redirect the user to the URL returned to us earlier from the get authorization url() method.

If this is a desktop application (or any application not using callbacks) we must query the user for the "verifier code" that twitter will supply them after they authorize us. Inside a web application this verifier value will be supplied in the callback request from twitter as a GET query parameter in the URL.

```
# Example using callback (web app)
verifier = request.GET.get('oauth_verifier')
# Example w/o callback (desktop)
verifier = raw input('Verifier:')
```
The final step is exchanging the request token for an access token. The access token is the "key" for opening the Twitter API treasure box. To fetch this token we do the following:

```
# Let's say this is a web app, so we need to re-build the auth handler
# first...
auth = tweepy.OAuthHandler(consumer_key, consumer_secret)
token = session.get('request_token')
session.delete('request_token')
auth.set_request_token(token[0], token[1])
try:
    auth.get_access_token(verifier)
except tweepy.TweepError:
   print 'Error! Failed to get access token.'
```
It is a good idea to save the access token for later use. You do not need to re-fetch it each time. Twitter currently does not expire the tokens, so the only time it would ever go invalid is if the user revokes our application access. To store the access token depends on your application. Basically you need to store 2 string values: key and secret:

```
auth.access_token.key
auth.access_token.secret
```
You can throw these into a database, file, or where ever you store your data. To re-build an OAuthHandler from this stored access token you would do this:

```
auth = tweepy.OAuthHandler(consumer_key, consumer_secret)
auth.set_access_token(key, secret)
```
So now that we have our OAuthHandler equipped with an access token, we are ready for business:

```
api = tweepy.API(auth)api.update_status('tweepy + oauth!')
```
### **Code Snippets**

### <span id="page-10-1"></span><span id="page-10-0"></span>**3.1 Introduction**

Here are some code snippets to help you out with using Tweepy. Feel free to contribute your own snippets or improve the ones here!

# <span id="page-10-2"></span>**3.2 OAuth**

```
auth = tweepy.OAuthHandler("consumer_key", "consumer_secret")
```

```
# Redirect user to Twitter to authorize
redirect_user(auth.get_authorization_url())
```

```
# Get access token
auth.get_access_token("verifier_value")
```

```
# Construct the API instance
api = tweepy.API(auth)
```
# <span id="page-10-3"></span>**3.3 Pagination**

```
# Iterate through all of the authenticated user's friends
for friend in tweepy.Cursor(api.friends).items():
    # Process the friend here
   process_friend(friend)
# Iterate through the first 200 statuses in the friends timeline
for status in tweepy.Cursor(api.friends_timeline).items(200):
    # Process the status here
   process_status(status)
```
# <span id="page-10-4"></span>**3.4 FollowAll**

This snippet will follow every follower of the authenticated user.

```
for follower in tweepy.Cursor(api.followers).items():
   follower.follow()
```
### **Cursor Tutorial**

<span id="page-12-0"></span>This tutorial describes details on pagination with Cursor objects.

# <span id="page-12-1"></span>**4.1 Introduction**

We use pagination a lot in Twitter API development. Iterating through timelines, user lists, direct messages, etc. In order to perform pagination we must supply a page/cursor parameter with each of our requests. The problem here is this requires a lot of boiler plate code just to manage the pagination loop. To help make pagination easier and require less code Tweepy has the Cursor object.

### **4.1.1 Old way vs Cursor way**

First let's demonstrate iterating the statues in the authenticated user's timeline. Here is how we would do it the "old way" before Cursor object was introduced:

```
page = 1while True:
    statuses = api.user_timeline(page=page)
    if statuses:
        for status in statuses:
            # process status here
            process_status(status)
    else:
        # All done
        break
    page += 1 # next page
```
As you can see we must manage the "page" parameter manually in our pagination loop. Now here is the version of the code using Cursor object:

```
for status in tweepy.Cursor(api.user_timeline).items():
    # process status here
    process_status(status)
```
Now that looks much better! Cursor handles all the pagination work for us behind the scene so our code can now focus entirely on processing the results.

### **4.1.2 Passing parameters into the API method**

What if you need to pass in parameters to the API method?

```
api.user_timeline(id="twitter")
```
Since we pass Cursor the callable, we can not pass the parameters directly into the method. Instead we pass the parameters into the Cursor constructor method:

```
tweepy.Cursor(api.user_timeline, id="twitter")
```
Now Cursor will pass the parameter into the method for us when ever it makes a request.

### **4.1.3 Items or Pages**

So far we have just demonstrated pagination iterating per an item. What if instead you want to process per a page of results? You would use the pages() method:

```
for page in tweepy.Cursor(api.user_timeline).pages():
    # page is a list of statuses
   process_page(page)
```
### **4.1.4 Limits**

What if you only want n items or pages returned? You pass into the items() or pages() methods the limit you want to impose.

```
# Only iterate through the first 200 statuses
for status in tweepy.Cursor(api.user_timeline).items(200):
   process_status(status)
# Only iterate through the first 3 pages
for page in tweepy.Cursor(api.user_timeline).pages(3):
   process_page(page)
```
# **API Reference**

<span id="page-14-0"></span>This page contains some basic documentation for the Tweepy module.

### **tweepy.api — Twitter API wrapper**

<span id="page-16-2"></span><span id="page-16-0"></span>class **API**([*auth\_handler=None* ][, *host='api.twitter.com'*][, *search\_host='search.twitter.com'*][,  $api\_root='/1'$ ][,  $search\_root=''$ ][,  $retry\_count=0$ ][,  $retry\_delay=0$ ][, *retry\_errors=None* ][, *timeout=60* ][, *parser=ModelParser*][, *compression=False* ][, *wait\_on\_rate\_limit=False* ][, *wait\_on\_rate\_limit\_notify=False* ][, *proxy=None* ])

```
This class provides a wrapper for the API as provided by Twitter. The functions provided in this class are listed
below.
```
### Parameters

- auth\_handler authentication handler to be used
- host general API host
- search host search API host
- cache cache backend to use
- api\_root general API path root
- **search\_root** search API path root
- retry count default number of retries to attempt when error occurs
- retry\_delay number of seconds to wait between retries
- retry\_errors which HTTP status codes to retry
- timeout The maximum amount of time to wait for a response from Twitter
- **parser** The object to use for parsing the response from Twitter
- compression Whether or not to use GZIP compression for requests
- wait on rate limit Whether or not to automatically wait for rate limits to replenish
- wait on rate limit notify Whether or not to print a notification when Tweepy is waiting for rate limits to replenish
- proxy The full url to an HTTPS proxy to use for connecting to Twitter.

# <span id="page-16-1"></span>**6.1 Timeline methods**

 $\mathsf{API}$ **.home\_timeline**( $\lceil \mathit{since\_id} \rceil$ ,  $\mathit{max\_id} \rceil$ ,  $\mathit{count} \rceil$ ,  $\mathit{page} \rceil$ )

Returns the 20 most recent statuses, including retweets, posted by the authenticating user and that user's friends. This is the equivalent of /timeline/home on the Web.

### <span id="page-17-0"></span>Parameters

- since id Returns only statuses with an ID greater than (that is, more recent than) the specified ID.
- max id Returns only statuses with an ID less than (that is, older than) or equal to the specified ID.
- count Specifies the number of statuses to retrieve.
- page Specifies the page of results to retrieve. Note: there are pagination limits.

Return type list of Status objects

API.**statuses\_lookup**(*id*[, *include\_entities*][, *trim\_user*][, *map* ])

Returns full Tweet objects for up to 100 tweets per request, specified by the *id* parameter.

### **Parameters**

- $id A$  list of Tweet IDs to lookup, up to 100
- include\_entities A boolean indicating whether or not to include [entities][\(https://dev.twitter.com/docs/entities\)](https://dev.twitter.com/docs/entities) in the returned tweets. Defaults to False.
- trim user A boolean indicating if user IDs should be provided, instead of full user information. Defaults to False.
- map A boolean indicating whether or not to include tweets that cannot be shown, but with a value of None. Defaults to False.

Return type list of Status objects

```
API.user_timeline([id/user_id/screen_name ][, since_id ][, max_id ][, count][, page ])
```
Returns the 20 most recent statuses posted from the authenticating user or the user specified. It's also possible to request another user's timeline via the id parameter.

### Parameters

- **id** Specifies the ID or screen name of the user.
- user\_id Specifies the ID of the user. Helpful for disambiguating when a valid user ID is also a valid screen name.
- screen name Specifies the screen name of the user. Helpful for disambiguating when a valid screen name is also a user ID.
- since\_id Returns only statuses with an ID greater than (that is, more recent than) the specified ID.
- max id Returns only statuses with an ID less than (that is, older than) or equal to the specified ID.
- count Specifies the number of statuses to retrieve.
- page Specifies the page of results to retrieve. Note: there are pagination limits.

Return type list of Status objects

```
API.retweets_of_me([since_id ][, max_id ][, count][, page ])
```
Returns the 20 most recent tweets of the authenticated user that have been retweeted by others.

### **Parameters**

• since\_id – Returns only statuses with an ID greater than (that is, more recent than) the specified ID.

- <span id="page-18-2"></span>• max id – Returns only statuses with an ID less than (that is, older than) or equal to the specified ID.
- count Specifies the number of statuses to retrieve.
- page Specifies the page of results to retrieve. Note: there are pagination limits.

Return type list of Status objects

# <span id="page-18-0"></span>**6.2 Status methods**

### API.**get\_status**(*id*)

Returns a single status specified by the ID parameter.

Parameters  $id$  – The numerical ID of the status.

Return type Status object

<span id="page-18-1"></span>API.**update\_status**(*status*[, *in\_reply\_to\_status\_id* ][, *lat*][, *long* ][, *source* ][, *place\_id* ]) Update the authenticated user's status. Statuses that are duplicates or too long will be silently ignored.

### Parameters

- status The text of your status update.
- in\_reply\_to\_status\_id The ID of an existing status that the update is in reply to.
- lat The location's latitude that this tweet refers to.
- long The location's longitude that this tweet refers to.
- source Source of the update. Only supported by Identi.ca. Twitter ignores this parameter.
- place\_id Twitter ID of location which is listed in the Tweet if geolocation is enabled for the user.

Return type Status object

API.**update** with media(*filename*[, *status*][, *in\_reply\_to\_status\_id* ][, *lat*][, *long* ][, *source* ][,  $place\_id$   $||$ *, file*  $|$ )

Update the authenticated user's status. Statuses that are duplicates or too long will be silently ignored.

#### **Parameters**

- filename The filename of the image to upload. This will automatically be opened unless *file* is specified
- status The text of your status update.
- in\_reply\_to\_status\_id The ID of an existing status that the update is in reply to.
- lat The location's latitude that this tweet refers to.
- long The location's longitude that this tweet refers to.
- source Source of the update. Only supported by Identi.ca. Twitter ignores this parameter.
- place id Twitter ID of location which is listed in the Tweet if geolocation is enabled for the user.
- file A file object, which will be used instead of opening *filename*. *filename* is still required, for MIME type detection and to use as a form field in the POST data

Return type Status object

### <span id="page-19-1"></span>API.**destroy\_status**(*id*)

Destroy the status specified by the id parameter. The authenticated user must be the author of the status to destroy.

Parameters id – The numerical ID of the status.

Return type Status object

### API.**retweet**(*id*)

Retweets a tweet. Requires the id of the tweet you are retweeting.

Parameters id – The numerical ID of the status.

### Return type Status object

### API.**retweets**(*id*[, *count*])

Returns up to 100 of the first retweets of the given tweet.

### **Parameters**

- **id** The numerical ID of the status.
- count Specifies the number of retweets to retrieve.

Return type list of Status objects

# <span id="page-19-0"></span>**6.3 User methods**

```
API.get_user(id/user_id/screen_name)
```
Returns information about the specified user.

#### **Parameters**

- **id** Specifies the ID or screen name of the user.
- user\_id Specifies the ID of the user. Helpful for disambiguating when a valid user ID is also a valid screen name.
- screen name Specifies the screen name of the user. Helpful for disambiguating when a valid screen name is also a user ID.

Return type User object

### API.**me**()

Returns the authenticated user's information.

Return type User object

### API.**followers**([*id/screen\_name/user\_id* ][, *cursor*])

Returns an user's followers ordered in which they were added 100 at a time. If no user is specified by id/screen name, it defaults to the authenticated user.

### **Parameters**

- **id** Specifies the ID or screen name of the user.
- user\_id Specifies the ID of the user. Helpful for disambiguating when a valid user ID is also a valid screen name.
- screen name Specifies the screen name of the user. Helpful for disambiguating when a valid screen name is also a user ID.

<span id="page-20-1"></span>• cursor – Breaks the results into pages. Provide a value of -1 to begin paging. Provide values as returned to in the response body's next\_cursor and previous\_cursor attributes to page back and forth in the list.

Return type list of User objects

### API.**search\_users**(*q*[, *per\_page* ][, *page* ])

Run a search for users similar to Find People button on Twitter.com; the same results returned by people search on Twitter.com will be returned by using this API (about being listed in the People Search). It is only possible to retrieve the first 1000 matches from this API.

### **Parameters**

- q The query to run against people search.
- per\_page Specifies the number of statuses to retrieve. May not be greater than 20.
- page Specifies the page of results to retrieve. Note: there are pagination limits.

Return type list of User objects

### <span id="page-20-0"></span>**6.4 Direct Message Methods**

```
API.direct_messages([since_id ][, max_id ][, count][, page ])
     Returns direct messages sent to the authenticating user.
```
### Parameters

- since id Returns only statuses with an ID greater than (that is, more recent than) the specified ID.
- max\_id Returns only statuses with an ID less than (that is, older than) or equal to the specified ID.
- count Specifies the number of statuses to retrieve.
- page Specifies the page of results to retrieve. Note: there are pagination limits.

Return type list of DirectMessage objects

```
API.sent_direct_messages([since_id ][, max_id ][, count][, page ])
```
Returns direct messages sent by the authenticating user.

#### **Parameters**

- since\_id Returns only statuses with an ID greater than (that is, more recent than) the specified ID.
- max id Returns only statuses with an ID less than (that is, older than) or equal to the specified ID.
- count Specifies the number of statuses to retrieve.
- page Specifies the page of results to retrieve. Note: there are pagination limits.

Return type list of DirectMessage objects

### API.**send\_direct\_message**(*user/screen\_name/user\_id*, *text*)

Sends a new direct message to the specified user from the authenticating user.

### **Parameters**

• user – The ID or screen name of the recipient user.

- <span id="page-21-1"></span>• screen name – screen name of the recipient user
- user\_id user id of the recipient user

Return type DirectMessage object

### API.**destroy\_direct\_message**(*id*)

Destroy a direct message. Authenticating user must be the recipient of the direct message.

Parameters id – The ID of the direct message to destroy.

Return type DirectMessage object

# <span id="page-21-0"></span>**6.5 Friendship Methods**

```
API.create_friendship(id/screen_name/user_id[, follow])
```
Create a new friendship with the specified user (aka follow).

### **Parameters**

- **id** Specifies the ID or screen name of the user.
- screen name Specifies the screen name of the user. Helpful for disambiguating when a valid screen name is also a user ID.
- user\_id Specifies the ID of the user. Helpful for disambiguating when a valid user ID is also a valid screen name.
- follow Enable notifications for the target user in addition to becoming friends.

### Return type User object

### API.**destroy\_friendship**(*id/screen\_name/user\_id*)

Destroy a friendship with the specified user (aka unfollow).

### **Parameters**

- **id** Specifies the ID or screen name of the user.
- screen\_name Specifies the screen name of the user. Helpful for disambiguating when a valid screen name is also a user ID.
- user\_id Specifies the ID of the user. Helpful for disambiguating when a valid user ID is also a valid screen name.

#### Return type User object

### API.**exists\_friendship**(*user\_a*, *user\_b*)

Checks if a friendship exists between two users. Will return True if user\_a follows user\_b, otherwise False.

### Parameters

- user\_a The ID or screen\_name of the subject user.
- user\_b The ID or screen\_name of the user to test for following.

### Return type True/False

API.**show\_friendship**(*source\_id/source\_screen\_name*, *target\_id/target\_screen\_name*) Returns detailed information about the relationship between two users.

### **Parameters**

• source id – The user id of the subject user.

- <span id="page-22-1"></span>• source screen name – The screen name of the subject user.
- target\_id The user\_id of the target user.
- target\_screen\_name The screen\_name of the target user.

Return type Friendship object

```
API.friends_ids(id/screen_name/user_id[, cursor])
```
Returns an array containing the IDs of users being followed by the specified user.

### Parameters

- **id** Specifies the ID or screen name of the user.
- screen\_name Specifies the screen name of the user. Helpful for disambiguating when a valid screen name is also a user ID.
- user\_id Specifies the ID of the user. Helpful for disambiguating when a valid user ID is also a valid screen name.
- cursor Breaks the results into pages. Provide a value of -1 to begin paging. Provide values as returned to in the response body's next\_cursor and previous\_cursor attributes to page back and forth in the list.

Return type list of Integers

### API.**followers\_ids**(*id/screen\_name/user\_id*)

Returns an array containing the IDs of users following the specified user.

### Parameters

- **id** Specifies the ID or screen name of the user.
- screen\_name Specifies the screen name of the user. Helpful for disambiguating when a valid screen name is also a user ID.
- user\_id Specifies the ID of the user. Helpful for disambiguating when a valid user ID is also a valid screen name.
- cursor Breaks the results into pages. Provide a value of -1 to begin paging. Provide values as returned to in the response body's next\_cursor and previous\_cursor attributes to page back and forth in the list.

Return type list of Integers

# <span id="page-22-0"></span>**6.6 Account Methods**

### API.**verify\_credentials**()

Verify the supplied user credentials are valid.

Return type User object if credentials are valid, otherwise False

#### API.**rate\_limit\_status**()

Returns the remaining number of API requests available to the requesting user before the API limit is reached for the current hour. Calls to rate\_limit\_status do not count against the rate limit. If authentication credentials are provided, the rate limit status for the authenticating user is returned. Otherwise, the rate limit status for the requester's IP address is returned.

Return type JSON object

### <span id="page-23-1"></span>API.**set\_delivery\_device**(*device*)

Sets which device Twitter delivers updates to for the authenticating user. Sending "none" as the device parameter will disable SMS updates.

Parameters device – Must be one of: sms, none

Return type User object

API.**update\_profile\_colors**([*profile\_background\_color*][, *profile\_text\_color*][, *profile\_link\_color* ][, *profile\_sidebar\_fill\_color*][, *profile\_sidebar\_border\_color*])

Sets one or more hex values that control the color scheme of the authenticating user's profile page on twitter.com.

### Parameters

- profile\_background\_color –
- profile text color –
- profile link color  $-$
- profile\_sidebar\_fill\_color –
- profile\_sidebar\_border\_color –

Return type User object

#### API.**update\_profile\_image**(*filename*)

Update the authenticating user's profile image. Valid formats: GIF, JPG, or PNG

Parameters filename – local path to image file to upload. Not a remote URL!

Return type User object

### API.**update\_profile\_background\_image**(*filename*)

Update authenticating user's background image. Valid formats: GIF, JPG, or PNG

Parameters filename – local path to image file to upload. Not a remote URL!

Return type User object

API.**update\_profile**([*name* ][, *url*][, *location* ][, *description* ])

Sets values that users are able to set under the "Account" tab of their settings page.

### **Parameters**

- name Maximum of 20 characters
- url Maximum of 100 characters. Will be prepended with ["http://"](http://) if not present
- location Maximum of 30 characters
- description Maximum of 160 characters

Return type User object

# <span id="page-23-0"></span>**6.7 Favorite Methods**

### API.**favorites**([*id* ][, *page* ])

Returns the favorite statuses for the authenticating user or user specified by the ID parameter.

### **Parameters**

- **id** The ID or screen name of the user to request favorites
- page Specifies the page of results to retrieve. Note: there are pagination limits.

Return type list of Status objects

<span id="page-24-1"></span>API.**create\_favorite**(*id*)

Favorites the status specified in the ID parameter as the authenticating user.

Parameters  $id$  – The numerical ID of the status.

Return type Status object

### API.**destroy\_favorite**(*id*)

Un-favorites the status specified in the ID parameter as the authenticating user.

Parameters id – The numerical ID of the status.

Return type Status object

### <span id="page-24-0"></span>**6.8 Block Methods**

### API.**create\_block**(*id/screen\_name/user\_id*)

Blocks the user specified in the ID parameter as the authenticating user. Destroys a friendship to the blocked user if it exists.

### **Parameters**

- **id** Specifies the ID or screen name of the user.
- screen\_name Specifies the screen name of the user. Helpful for disambiguating when a valid screen name is also a user ID.
- user\_id Specifies the ID of the user. Helpful for disambiguating when a valid user ID is also a valid screen name.

### Return type User object

### API.**destroy\_block**(*id/screen\_name/user\_id*)

Un-blocks the user specified in the ID parameter for the authenticating user.

### **Parameters**

- **id** Specifies the ID or screen name of the user.
- screen\_name Specifies the screen name of the user. Helpful for disambiguating when a valid screen name is also a user ID.
- user id Specifies the ID of the user. Helpful for disambiguating when a valid user ID is also a valid screen name.

### Return type User object

### API.**blocks**([*page* ])

Returns an array of user objects that the authenticating user is blocking.

Parameters page – Specifies the page of results to retrieve. Note: there are pagination limits.

Return type list of User objects

### API.**blocks\_ids**()

Returns an array of numeric user ids the authenticating user is blocking.

Return type list of Integers

# <span id="page-25-3"></span><span id="page-25-0"></span>**6.9 Spam Reporting Methods**

API.**report\_spam**([*id/user\_id/screen\_name* ])

The user specified in the id is blocked by the authenticated user and reported as a spammer.

### **Parameters**

- **id** Specifies the ID or screen name of the user.
- screen\_name Specifies the screen name of the user. Helpful for disambiguating when a valid screen name is also a user ID.
- user\_id Specifies the ID of the user. Helpful for disambiguating when a valid user ID is also a valid screen name.

Return type User object

# <span id="page-25-1"></span>**6.10 Saved Searches Methods**

### API.**saved\_searches**()

Returns the authenticated user's saved search queries.

Return type list of SavedSearch objects

### API.**get\_saved\_search**(*id*)

Retrieve the data for a saved search owned by the authenticating user specified by the given id.

Parameters id – The id of the saved search to be retrieved.

Return type SavedSearch object

### API.**create\_saved\_search**(*query*)

Creates a saved search for the authenticated user.

**Parameters query** – The query of the search the user would like to save.

Return type SavedSearch object

### API.**destroy\_saved\_search**(*id*)

Destroys a saved search for the authenticated user. The search specified by id must be owned by the authenticating user.

Parameters id – The id of the saved search to be deleted.

Return type SavedSearch object

# <span id="page-25-2"></span>**6.11 Help Methods**

API.**search**(*q*[, *lang* ][, *locale* ][, *rpp* ][, *page* ][, *since\_id* ][, *geocode* ][, *show\_user*]) Returns tweets that match a specified query.

### **Parameters**

- $q$  the search query string
- lang Restricts tweets to the given language, given by an ISO 639-1 code.
- locale Specify the language of the query you are sending. This is intended for languagespecific clients and the default should work in the majority of cases.
- <span id="page-26-1"></span>• **rpp** – The number of tweets to return per page, up to a max of 100.
- page The page number (starting at 1) to return, up to a max of roughly 1500 results (based on rpp \* page.
- since\_id Returns only statuses with an ID greater than (that is, more recent than) the specified ID.
- geocode Returns tweets by users located within a given radius of the given latitude/longitude. The location is preferentially taking from the Geotagging API, but will fall back to their Twitter profile. The parameter value is specified by "latitide,longitude,radius", where radius units must be specified as either "mi" (miles) or "km" (kilometers). Note that you cannot use the near operator via the API to geocode arbitrary locations; however you can use this geocode parameter to search near geocodes directly.
- show\_user When true, prepends "<user>:" to the beginning of the tweet. This is useful for readers that do not display Atom's author field. The default is false.

Return type list of SearchResult objects

#### API.**trends**()

Returns the top ten topics that are currently trending on Twitter. The response includes the time of the request, the name of each trend, and the url to the Twitter Search results page for that topic.

Return type JSON object

### API.**trends\_current**([*exclude* ])

Returns the current top 10 trending topics on Twitter. The response includes the time of the request, the name of each trending topic, and query used on Twitter Search results page for that topic.

Parameters exclude – Setting this equal to hashtags will remove all hashtags from the trends list.

### Return type JSON object

### API.**trends\_daily**([*date* ][, *exclude* ])

Returns the top 20 trending topics for each hour in a given day.

### **Parameters**

- date Permits specifying a start date for the report. The date should be formatted YYYY-MM-DD.
- exclude Setting this equal to hashtags will remove all hashtags from the trends list.

### Return type JSON object

### API.**trends\_weekly**([*date* ][, *exclude* ])

Returns the top 30 trending topics for each day in a given week.

### **Parameters**

- date Permits specifying a start date for the report. The date should be formatted YYYY-MM-DD.
- exclude Setting this equal to hashtags will remove all hashtags from the trends list.

Return type JSON object

### <span id="page-26-0"></span>**6.12 List Methods**

```
API.create_list(name[, mode ][, description ])
```
Creates a new list for the authenticated user. Accounts are limited to 20 lists.

### <span id="page-27-0"></span>**Parameters**

- **name** The name of the new list.
- mode Whether your list is public or private. Values can be public or private. Lists are public by default if no mode is specified.
- description The description of the list you are creating.

Return type List object

API.**destroy\_list**(*slug*)

Deletes the specified list. Must be owned by the authenticated user.

Parameters slug – the slug name or numerical ID of the list

```
Return type List object
```
API.**update\_list**(*slug*[, *name* ][, *mode* ][, *description* ])

Updates the specified list. Note: this current throws a 500. Twitter is looking into the issue.

### **Parameters**

- slug the slug name or numerical ID of the list
- **name** What you'd like to change the lists name to.
- mode Whether your list is public or private. Values can be public or private. Lists are public by default if no mode is specified.
- description What you'd like to change the list description to.

### Return type List object

### API.**lists**([*cursor*])

List the lists of the specified user. Private lists will be included if the authenticated users is the same as the user who's lists are being returned.

Parameters cursor – Breaks the results into pages. Provide a value of -1 to begin paging. Provide values as returned to in the response body's next\_cursor and previous\_cursor attributes to page back and forth in the list.

Return type list of List objects

### API.**lists\_memberships**([*cursor*])

List the lists the specified user has been added to.

Parameters cursor – Breaks the results into pages. Provide a value of -1 to begin paging. Provide values as returned to in the response body's next\_cursor and previous\_cursor attributes to page back and forth in the list.

Return type list of List objects

### API.**lists\_subscriptions**([*cursor*])

List the lists the specified user follows.

Parameters cursor – Breaks the results into pages. Provide a value of -1 to begin paging. Provide values as returned to in the response body's next\_cursor and previous\_cursor attributes to page back and forth in the list.

Return type list of List objects

API.**list\_timeline**(*owner*, *slug*[, *since\_id* ][, *max\_id* ][, *per\_page* ][, *page* ]) Show tweet timeline for members of the specified list.

### **Parameters**

- <span id="page-28-0"></span>• owner – the screen name of the owner of the list
- slug the slug name or numerical ID of the list
- since\_id Returns only statuses with an ID greater than (that is, more recent than) the specified ID.
- max id Returns only statuses with an ID less than (that is, older than) or equal to the specified ID.
- per\_page Number of results per a page
- page Specifies the page of results to retrieve. Note: there are pagination limits.

### Return type list of Status objects

#### API.**get\_list**(*owner*, *slug*)

Show the specified list. Private lists will only be shown if the authenticated user owns the specified list.

#### **Parameters**

- owner the screen name of the owner of the list
- slug the slug name or numerical ID of the list

Return type List object

### API.**add\_list\_member**(*slug*, *id*)

Add a member to a list. The authenticated user must own the list to be able to add members to it. Lists are limited to having 500 members.

#### Parameters

- slug the slug name or numerical ID of the list
- **id** the ID of the user to add as a member

#### Return type List object

### API.**remove\_list\_member**(*slug*, *id*)

Removes the specified member from the list. The authenticated user must be the list's owner to remove members from the list.

#### **Parameters**

- slug the slug name or numerical ID of the list
- **id** the ID of the user to remove as a member

### Return type List object

API.**list\_members**(*owner*, *slug*, *cursor*)

Returns the members of the specified list.

### **Parameters**

- owner the screen name of the owner of the list
- slug the slug name or numerical ID of the list
- cursor Breaks the results into pages. Provide a value of -1 to begin paging. Provide values as returned to in the response body's next\_cursor and previous\_cursor attributes to page back and forth in the list.

### Return type list of User objects

#### API.**is\_list\_member**(*owner*, *slug*, *id*)

Check if a user is a member of the specified list.

### <span id="page-29-1"></span>**Parameters**

- **owner** the screen name of the owner of the list
- slug the slug name or numerical ID of the list
- $\cdot$  **id** the ID of the user to check

### Return type User object if user is a member of list, otherwise False.

### API.**subscribe\_list**(*owner*, *slug*)

Make the authenticated user follow the specified list.

### Parameters

- owner the screen name of the owner of the list
- slug the slug name or numerical ID of the list

Return type List object

### API.**unsubscribe\_list**(*owner*, *slug*)

Unsubscribes the authenticated user form the specified list.

### Parameters

- owner the screen name of the owner of the list
- slug the slug name or numerical ID of the list

Return type List object

### API.**list\_subscribers**(*owner*, *slug*[, *cursor*])

Returns the subscribers of the specified list.

#### **Parameters**

- **owner** the screen name of the owner of the list
- slug the slug name or numerical ID of the list
- cursor Breaks the results into pages. Provide a value of -1 to begin paging. Provide values as returned to in the response body's next\_cursor and previous\_cursor attributes to page back and forth in the list.

Return type list of User objects

#### API.**is\_subscribed\_list**(*owner*, *slug*, *id*)

Check if the specified user is a subscriber of the specified list.

### **Parameters**

- **owner** the screen name of the owner of the list
- slug the slug name or numerical ID of the list
- **id** the ID of the user to check

Return type User object if user is subscribed to the list, otherwise False.

# <span id="page-29-0"></span>**6.13 Local Trends Methods**

### API.**trends\_available**([*lat*][, *long* ])

Returns the locations that Twitter has trending topic information for. The response is an array of "locations"

<span id="page-30-1"></span>that encode the location's WOEID (a Yahoo! Where On Earth ID) and some other human-readable information such as a canonical name and country the location belongs in. [Coming soon]

### Parameters

- lat If passed in conjunction with long, then the available trend locations will be sorted by distance to the lat and long passed in. The sort is nearest to furthest.
- long See lat.

Return type JSON object

### <span id="page-30-0"></span>**6.14 Geo Methods**

API.**reverse\_geocode**([*lat*][, *long* ][, *accuracy* ][, *granularity* ][, *max\_results*])

Given a latitude and longitude, looks for places (cities and neighbourhoods) whose IDs can be specified in a call to [update\\_status\(\)](#page-18-1) to appear as the name of the location. This call provides a detailed response about the location in question; the nearby\_places() function should be preferred for getting a list of places nearby without great detail.

### **Parameters**

- lat The location's latitude.
- **long** The location's longitude.
- accuracy Specify the "region" in which to search, such as a number (then this is a radius in meters, but it can also take a string that is suffixed with ft to specify feet). If this is not passed in, then it is assumed to be 0m
- granularity Assumed to be 'neighborhood' by default; can also be 'city'.
- max\_results A hint as to the maximum number of results to return. This is only a guideline, which may not be adhered to.

### API.**reverse\_geocode**([*lat*][, *long* ][, *ip* ][, *accuracy* ][, *granularity* ][, *max\_results*])

Given a latitude and longitude, looks for nearby places (cities and neighbourhoods) whose IDs can be specified in a call to [update\\_status\(\)](#page-18-1) to appear as the name of the location. This call provides a detailed response about the location in question; the nearby\_places() function should be preferred for getting a list of places nearby without great detail.

#### **Parameters**

- lat The location's latitude.
- long The location's longitude.
- ip The location's IP address. Twitter will attempt to geolocate using the IP address.
- accuracy Specify the "region" in which to search, such as a number (then this is a radius in meters, but it can also take a string that is suffixed with ft to specify feet). If this is not passed in, then it is assumed to be 0m
- granularity Assumed to be 'neighborhood' by default; can also be 'city'.
- **max\_results** A hint as to the maximum number of results to return. This is only a guideline, which may not be adhered to.

### API.**geo\_id**(*id*)

Given *id* of a place, provide more details about that place.

Parameters  $id -$ Valid Twitter ID of a location.

**CHAPTER 7**

**Indices and tables**

<span id="page-32-0"></span>• *genindex*

• *search*

### Index

# A

add\_list\_member() (API method), [25](#page-28-0) API (built-in class), [13](#page-16-2)

# B

blocks() (API method), [21](#page-24-1) blocks\_ids() (API method), [21](#page-24-1)

# C

create\_block() (API method), [21](#page-24-1) create\_favorite() (API method), [21](#page-24-1) create\_friendship() (API method), [18](#page-21-1) create\_list() (API method), [23](#page-26-1) create\_saved\_search() (API method), [22](#page-25-3)

# D

destroy\_block() (API method), [21](#page-24-1) destroy direct message() (API method), [18](#page-21-1) destroy\_favorite() (API method), [21](#page-24-1) destroy\_friendship() (API method), [18](#page-21-1) destroy\_list() (API method), [24](#page-27-0) destroy\_saved\_search() (API method), [22](#page-25-3) destroy\_status() (API method), [15](#page-18-2) direct\_messages() (API method), [17](#page-20-1)

# E

exists\_friendship() (API method), [18](#page-21-1)

# F

favorites() (API method), [20](#page-23-1) followers() (API method), [16](#page-19-1) followers\_ids() (API method), [19](#page-22-1) friends\_ids() (API method), [19](#page-22-1)

# G

geo\_id() (API method), [27](#page-30-1) get\_list() (API method), [25](#page-28-0) get\_saved\_search() (API method), [22](#page-25-3) get\_status() (API method), [15](#page-18-2) get\_user() (API method), [16](#page-19-1)

# H

home\_timeline() (API method), [13](#page-16-2)

### I

is list member() (API method),  $25$ is\_subscribed\_list() (API method), [26](#page-29-1)

### L

list\_members() (API method), [25](#page-28-0) list\_subscribers() (API method), [26](#page-29-1) list\_timeline() (API method), [24](#page-27-0) lists() (API method), [24](#page-27-0) lists\_memberships() (API method), [24](#page-27-0) lists\_subscriptions() (API method), [24](#page-27-0)

# M

me() (API method), [16](#page-19-1)

# R

rate\_limit\_status() (API method), [19](#page-22-1) remove list member() (API method), [25](#page-28-0) report\_spam() (API method), [22](#page-25-3) retweet() (API method), [16](#page-19-1) retweets() (API method), [16](#page-19-1) retweets\_of\_me() (API method), [14](#page-17-0) reverse\_geocode() (API method), [27](#page-30-1)

# S

saved\_searches() (API method), [22](#page-25-3) search() (API method), [22](#page-25-3) search\_users() (API method), [17](#page-20-1) send\_direct\_message() (API method), [17](#page-20-1) sent\_direct\_messages() (API method), [17](#page-20-1) set\_delivery\_device() (API method), [19](#page-22-1) show\_friendship() (API method), [18](#page-21-1) statuses lookup() (API method), [14](#page-17-0) subscribe\_list() (API method), [26](#page-29-1)

# T

trends() (API method), [23](#page-26-1)

trends\_available() (API method), [26](#page-29-1) trends\_current() (API method), [23](#page-26-1) trends\_daily() (API method), [23](#page-26-1) trends\_weekly() (API method), [23](#page-26-1)

# U

unsubscribe\_list() (API method), [26](#page-29-1) update\_list() (API method), [24](#page-27-0) update\_profile() (API method), [20](#page-23-1) update\_profile\_background\_image() (API method), [20](#page-23-1) update\_profile\_colors() (API method), [20](#page-23-1) update\_profile\_image() (API method), [20](#page-23-1) update\_status() (API method), [15](#page-18-2) update\_with\_media() (API method), [15](#page-18-2) user\_timeline() (API method), [14](#page-17-0)

# V

verify\_credentials() (API method), [19](#page-22-1)